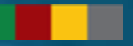

# **Projeto eSocial**

### Próximos Passos

29/03/2023

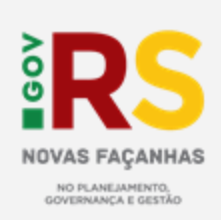

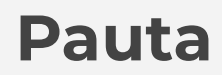

**1. eSocial e suas Fases**

**2. Envio para a Produção**

**3. Próximos Passos**

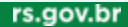

## **eSocial**

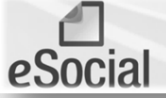

Escrituração Digital das Obrigações Fiscais, Previdenciárias e Trabalhistas

#### O que é o eSocial?

É o Sistema de Escrituração Fiscal Digital das Obrigações Fiscais, Previdenciárias e Trabalhistas. É um projeto do Governo Federal criado por meio do decreto 8.373 de 11 de dezembro de 2014. Trata-se de um sistema do governo que unificará o informações envio das de empregados e estagiários.

#### Qual é o objetivo do eSocial?

Uniformizar, centralizar as obrigações e combater a sonegação, viabilizando a garantia aos direitos previdenciários e trabalhistas.

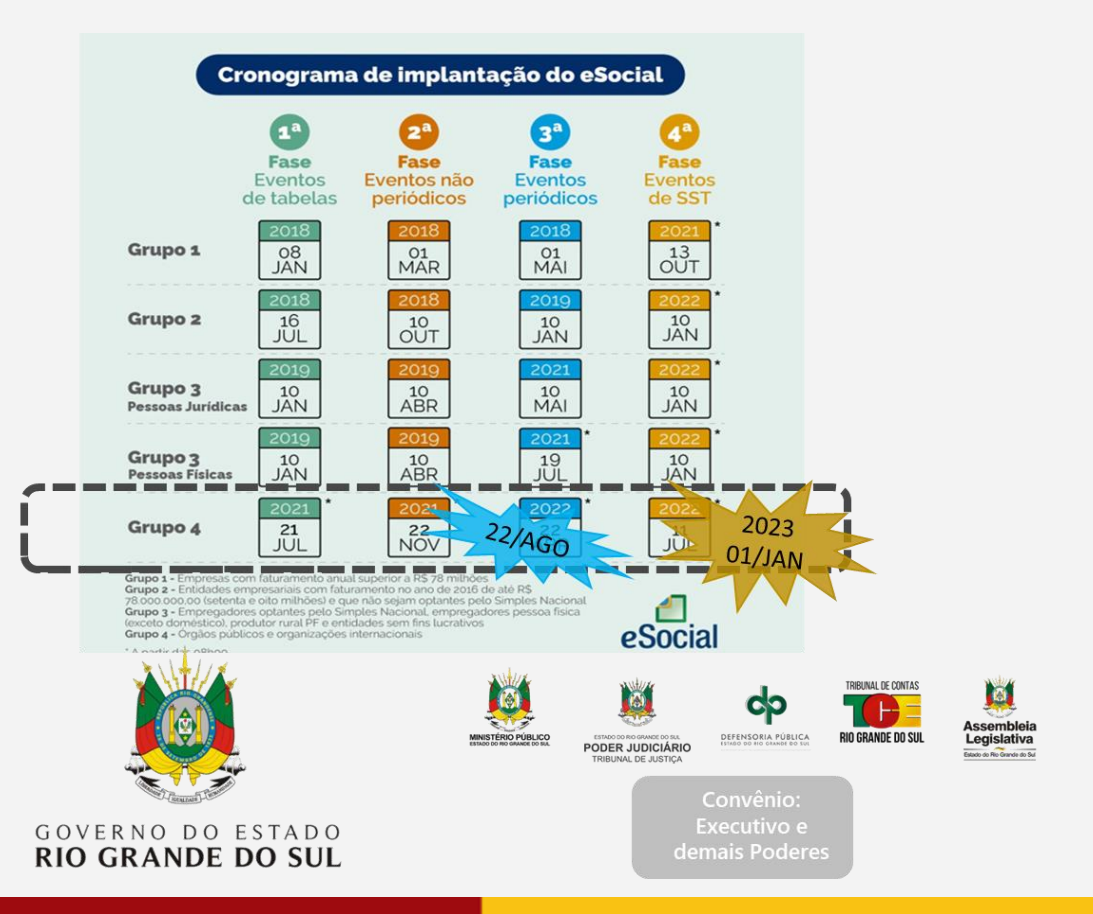

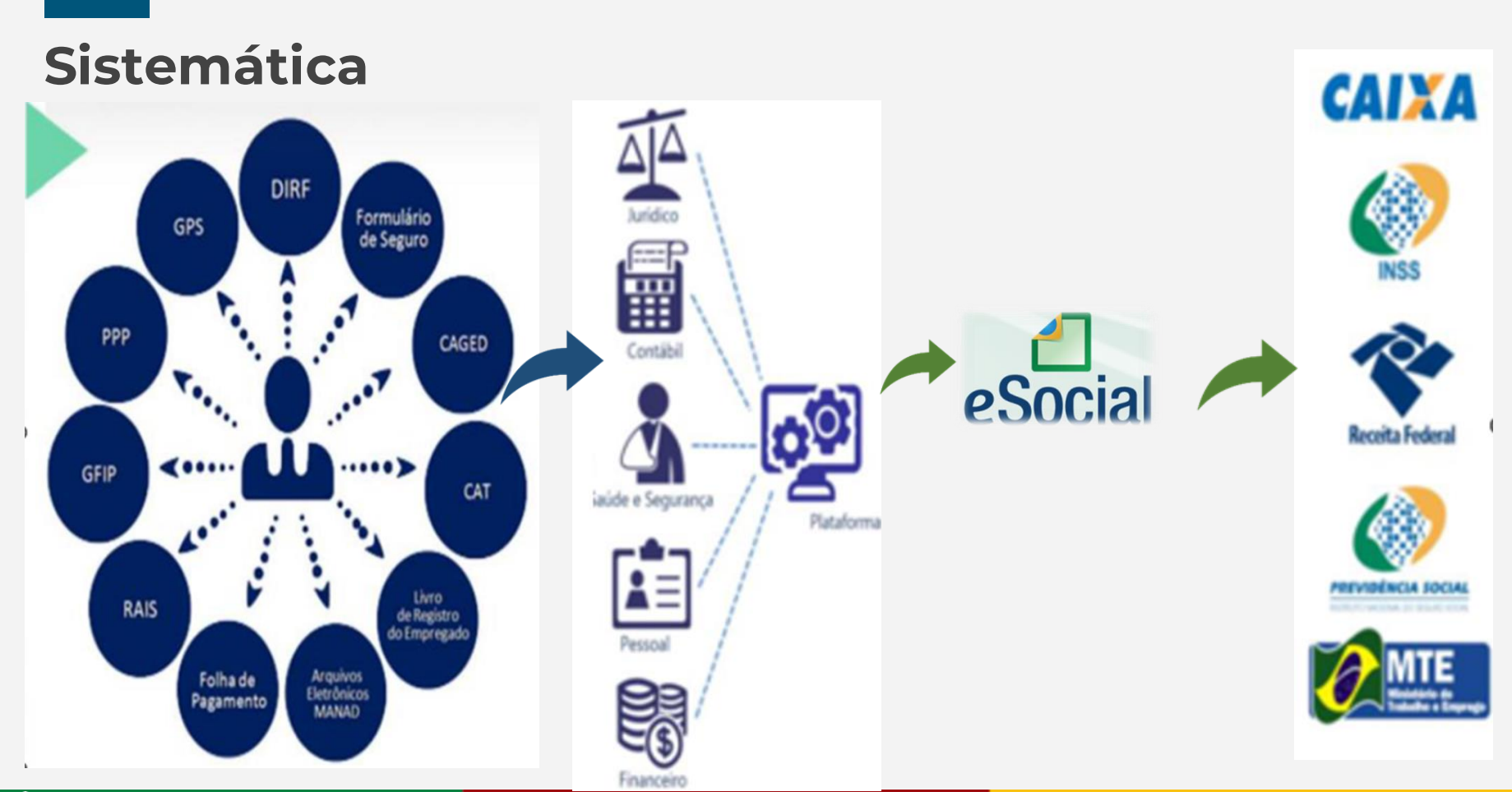

rs.gov.br

## **Linha do Tempo do eSocial no RS**

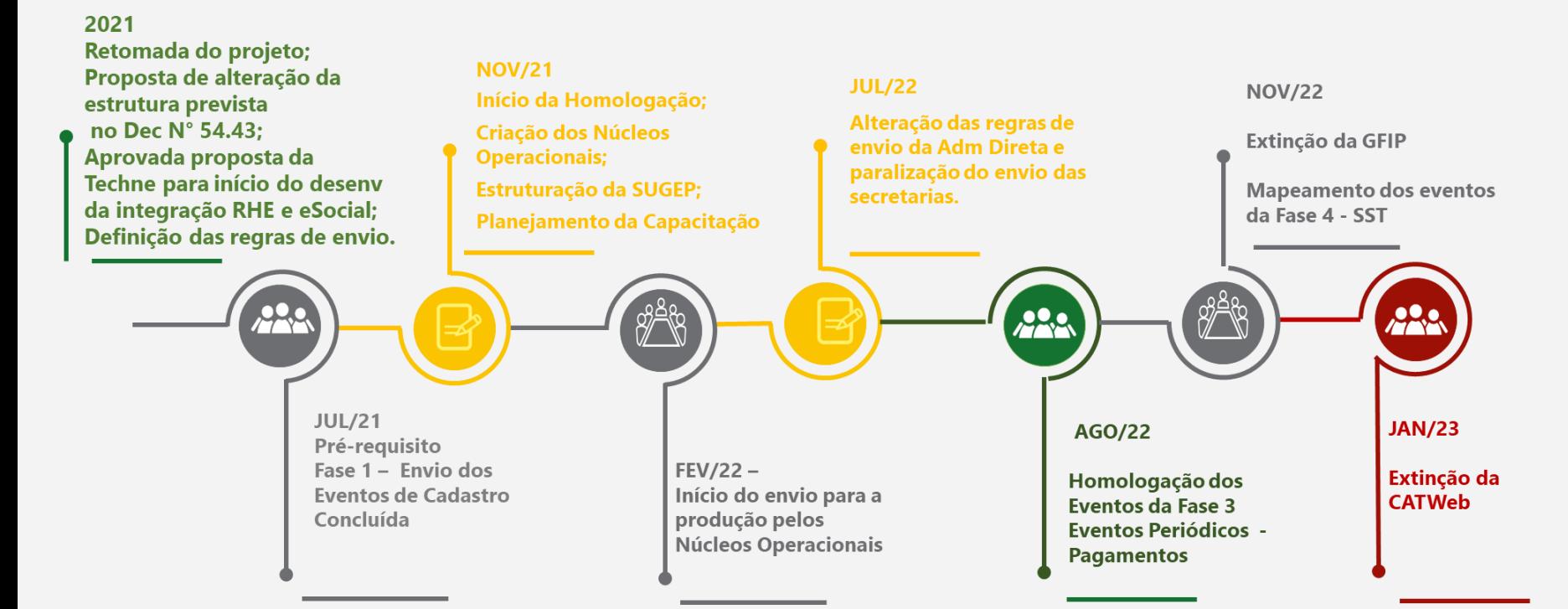

## **Evolução do eSocial no Ambiente Federal**

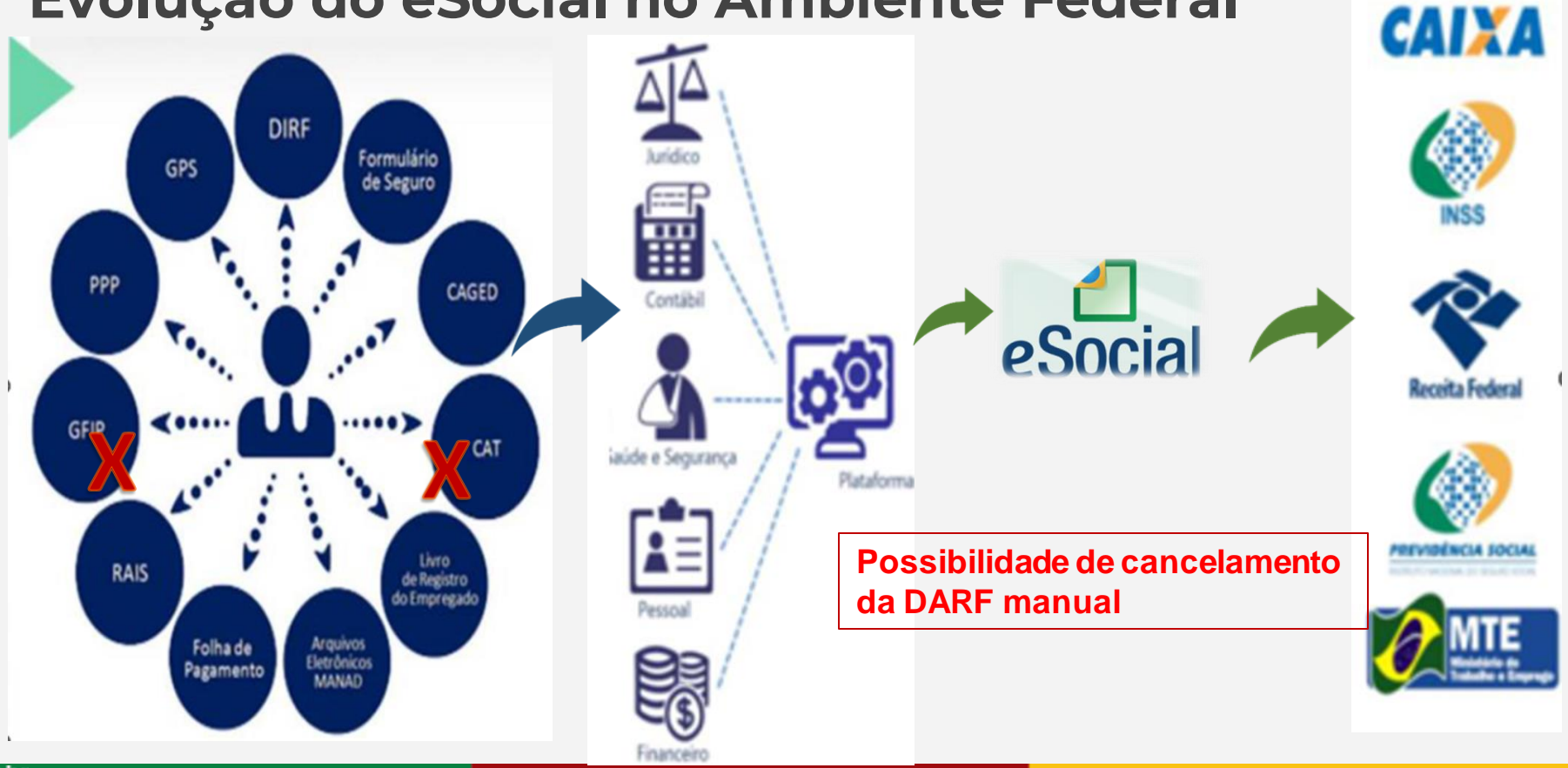

rs.gov.br

## **Núcleo de Gestão do eSocial - Priorização**

- **A Prioridade do envio é para os eventos essenciais para os trabalhadores do RGPS - Regime Geral de Previdência Social**
- **São definidos como essenciais os eventos:**
	- <sup>o</sup> Impactem na geração das Darf's na DCTFWeb; ou
	- <sup>o</sup> Impactem na obtenção dos direitos previdenciários do trabalhador; ou
	- <sup>o</sup> O INSS ou a Receita Federal não disponibilize outro meio, que não seja o eSocial, de prestar a informação, gerando multas para o estado. Ex: Comunicado de Acidente do Trabalho.

## **Núcleo de Gestão do eSocial Capacitação e Suporte**

- **Sala virtual com agenda diária para acompanhamento dos Núcleos Operacionais capacitados para o envio:**
	- Ocorre das 14:00 às 16:00, para esclarecimento de dúvidas e apoio na operação do envio para o eSocial.
	- Link será disponibilizado no chat do Fórum.

**No email : [esocial-gestão@spgg.rs.gov.br](mailto:esocial-gest%C3%A3o@spgg.rs.gov.br)**

```
Telefone: 3288-1353 ou 3288-1297
Ivan, Gilberto ou Silvia
```
## **Requisitos para o envio ao eSocial**

### ■ **Certificado do tipo A1**

<sup>o</sup> Todos os órgãos devem ter Certificado do Tipo A1 Válido, <sup>o</sup> para uso do seu Núcleo Operacional do eSocial. O que é um Certificado do Tipo A1 Válido:

Certificado do CNPJ do Órgão; ou

Certificado do CPF do operador com procuração digital do Órgão no e-CAC. Certificado dentro do prazo de validade temporal.

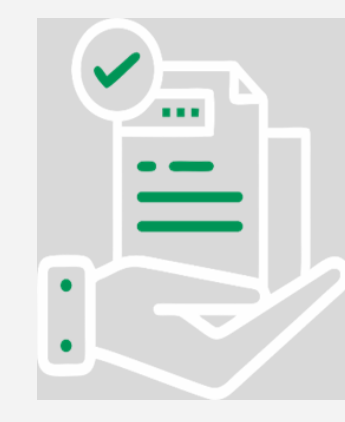

## **Requisitos para o envio ao eSocial**

### ■ **Administração Indireta**

Todas as entidades estão disponíveis para o envio para a Produção de todos os seus trabalhadores;

### ■ **Administração Direta**

Aguardando o desenvolvimento das alterações dos critérios de envio Solicitados pela SEFAZ em Julho/2022;

### **O envio será disponibilizado para casos críticos:**

Impactam na obtenção dos direitos previdenciários do trabalhador; Para lançamento de CAT - Comunicado de Acidente do Trabalho; e Iniciando o envio da SEDUC.

## **Fase 3 – Eventos Periódicos Folha de Pagamento e Pagamentos**

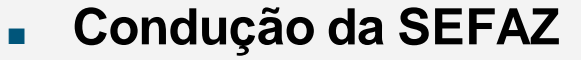

- <sup>o</sup> Tesouro já iniciou a classificação das Rubricas da Folha;
- <sup>o</sup> SEFAZ está elaborando o desenho do processo do envio dos eventos pós folha; e
- <sup>o</sup> Estamos preparando o envio da FAPERGS como piloto.

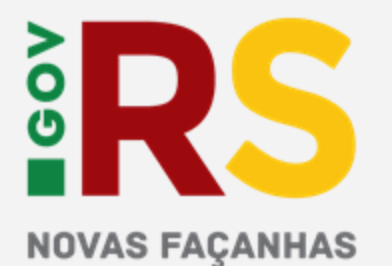

NO PLANEJAMENTO, **GOVERNANCA E GESTÃO** 

#### **GOVERNO DO ESTADO DO RIO GRANDE DO SUL**

Governador: Eduardo Leite Vice-Governador: Gabriel Souza

#### **SECRETARIA DE PLANEJAMENTO, GOVERNANÇA E GESTÃO • SPGG**

Secretária: Danielle Calazans

Subsecretária de Gestão de Pessoas: Ana dal Ben

#### **DEPARTAMENTO CENTRAL DE GESTÃO DA VIDA FUNCIONAL**

Diretor: Leonardo Justino

Divisão Central de Gestão de Sistemas: Silvia Mozzini

Ivan Rosa

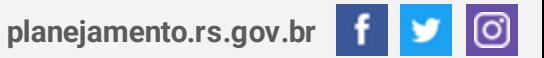